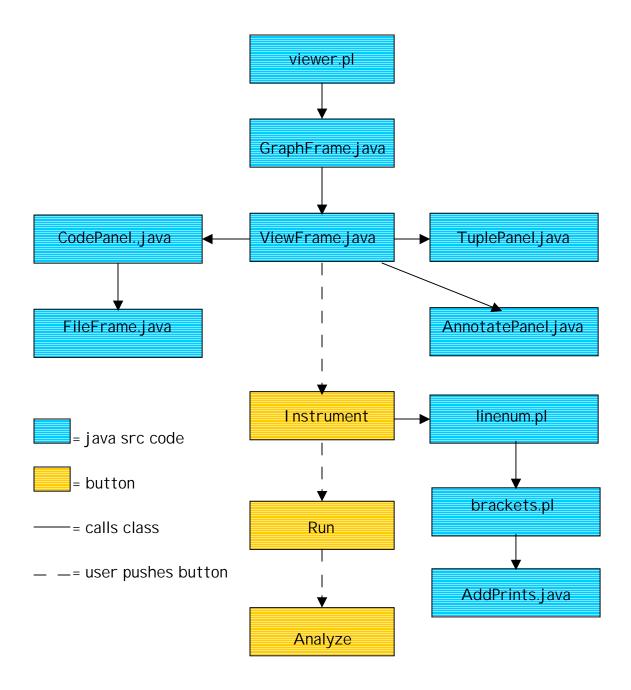

## Brief description of files:

- GraphFrame.java: communicates with the rest of the Java files
- ViewFrame.java: displays the code and annotate panels; contains buttons/menu definitions and control code
- CodePanel.java: displays code panel with source code in it
- FileFrame.java: displays a new code panel when the code to be highlighted is in a source file other than the one currently open in the original code panel
- TuplePanel.java: displays test tuples in a new panel

- AnnotatePanel.java: displays annotations for the given daVinci graph
- linenum.pl: adds commented line numbers to every line so when we reformat the file, we know the original line numbers which the tuples are based on
- brackets.pl: adds brackets to the file to ensure all conditional statements are bracketed (this is necessary so the print statements don't change the operation of the source
- AddPrints.java: adds the desired print statements

## **Brief description of buttons:**

- Instrument: prompts for path were source is located and the tuple file; calls various sources
- Run: prompts for data files and runs instrumented code
- Analyze: searches for coverage; reports statistics